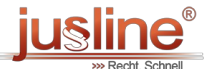

Sie können die QR Codes nützen um später wieder auf die neuste Version eines Gesetzestexts zu gelangen.

## **§ 19 TKG-DSVO Eingabefelder**

TKG-DSVO - Datensicherheitsverordnung

Berücksichtigter Stand der Gesetzgebung: 08.09.2017

 $\overline{a}$ 

- 1. (1)Über die Durchlaufstelle ist bei jeder Anfrage auszuwählen, ob es sich um ein Auskunftsbegehren nach § 53 Abs. 3a SPG, nach § 53 Abs. 3b SPG, nach § 11 [Abs.](https://www.jusline.at/gesetz/tkg-dsvo/paragraf/11) 1 Z 5 oder 7 Polizeiliches [Staatsschutzgesetz](https://www.ris.bka.gv.at/eli/bgbl/I/2016/5) – PStSG, BGBl. I Nr. 5/2016, nach § 76a [StPO](https://www.jusline.at/gesetz/stpo/paragraf/76a), nach § 135 Abs. 2 [StPO](https://www.jusline.at/gesetz/stpo/paragraf/135), nach § 99 Abs. 3a FinStrG oder um eine Stammdatenauskunft nach § [21](https://www.jusline.at/gesetz/tkg-dsvo/paragraf/21) handelt. In der Durchlaufstelle ist ein Feld für den Eintrag der einer Anordnung zu Grunde liegenden strafbaren Handlung für die Protokollierung gemäß § 7 [Abs.](https://www.jusline.at/gesetz/tkg-dsvo/paragraf/7) 3 Z 8 vorzusehen. Eine allfällige Eingabemaske auf Behördenseite kann unter Beachtung der Schnittstellenspezifikation in der Anlage frei gestaltet werden.
- 2. (2)Dies gilt sinngemäß auch für eine allfällige Eingabemaske auf Anbieterseite. Insbesondere besteht keine Verpflichtung zur automatisierten Befüllung der CSV-Datei.

In Kraft seit 19.08.2016 bis 31.12.9999

**@ 2025 JUSLINE** JUSLINE® ist eine Marke der ADVOKAT Unternehmensberatung Greiter & Greiter GmbH. [www.jusline.at](file:///)